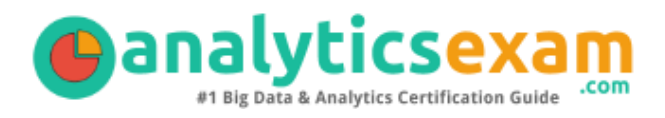

# SAS A00-262 STUDY GUIDE PDF

Grab the SAS Data Quality Steward Certification PDF Questions & Answers

Details of the Exam-Syllabus-Questions

### **A00-262**

**[SAS Data Quality Using DataFlux Data Management Studio](https://www.sas.com/en_us/certification/credentials/data-management/data-quality-steward.html) 75 Questions Exam – 68% Cut Score – Duration of 110 minutes**

**[www.AnalyticsExam.Com](http://www.AnalyticsExam.Com)**

## **Table of Contents**

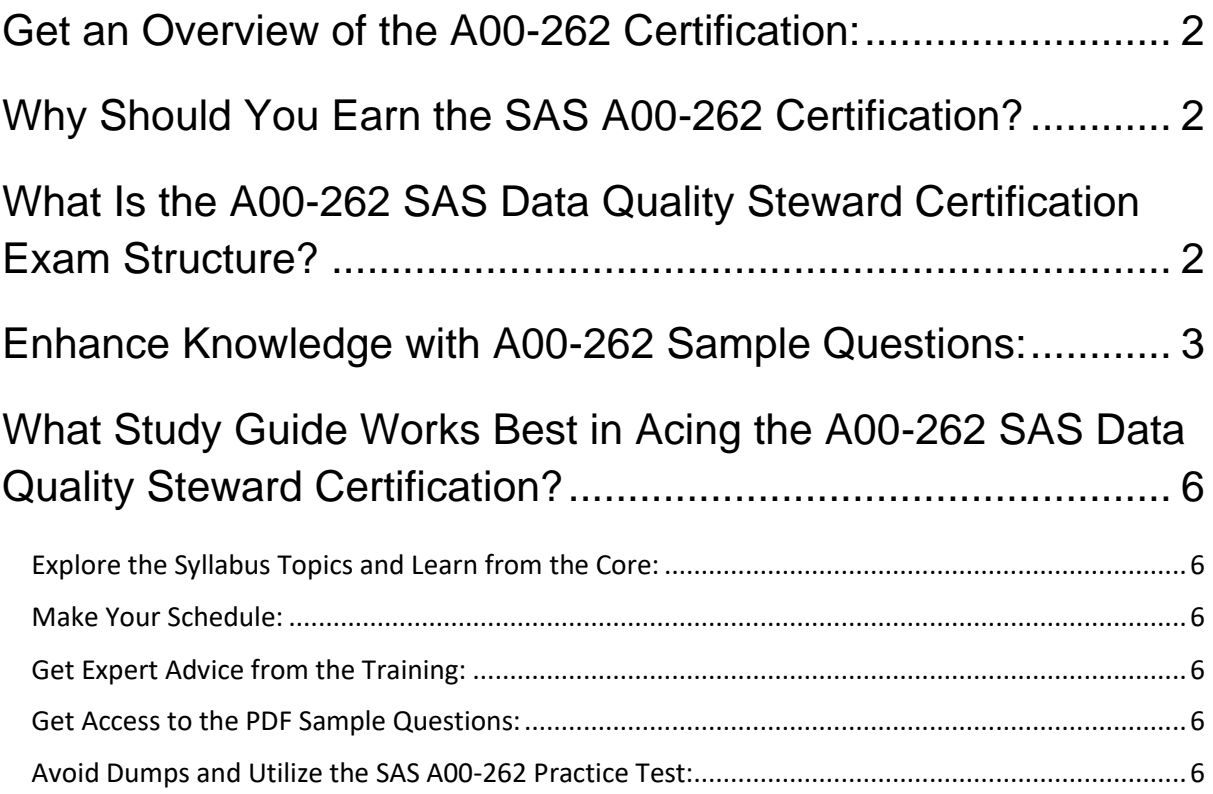

## <span id="page-2-0"></span>**Get an Overview of the A00-262 Certification:**

Who should take the **[A00-262](https://www.analyticsexam.com/sample-questions/sas-data-quality-steward-a00-262-certification-exam-sample-questions) exam**? This is the first question that comes to a candidate's mind when preparing for the SAS Data Quality Steward certification. The A00-262 certification is suitable for candidates who are keen to earn knowledge on the Data Management and grab their SAS Data Quality Using DataFlux Data Management Studio. When it is about starting the preparation, most candidates get confused regarding the study materials and study approach. But A00-262 study guide PDF is here to solve the problem. A00-262 PDF combines some effective sample questions and offers valuable tips to pass the exam with ease.

## <span id="page-2-1"></span>**Why Should You Earn the SAS A00-262 Certification?**

There are several reasons why one should grab the A00-262 certification.

- The SAS Data Quality Steward certification proves to be one of the most recognized certifications.
- The certification badge proves the knowledge of the candidate regarding subject matters and makes his resume presentable to potential candidates.
- Thus earning the **[SAS Data Quality Using DataFlux Data](https://www.analyticsexam.com/sas-certification/a00-262-sas-certified-data-quality-steward-sas-9)  [Management Studio](https://www.analyticsexam.com/sas-certification/a00-262-sas-certified-data-quality-steward-sas-9)** is a powerful qualification for a prosperous career.

## <span id="page-2-2"></span>**What Is the A00-262 SAS Data Quality Steward Certification Exam Structure?**

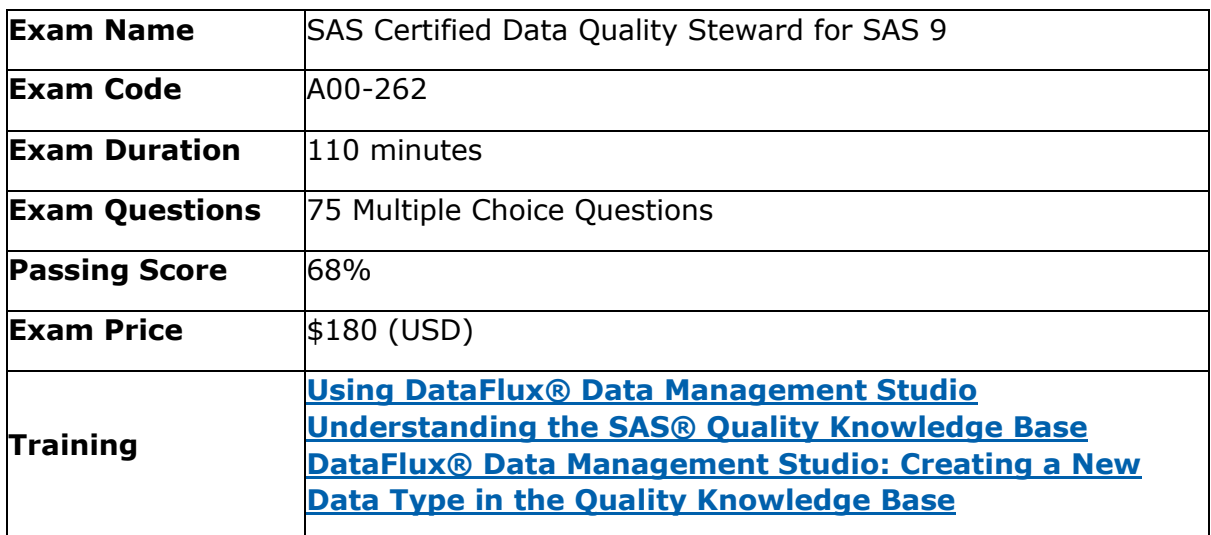

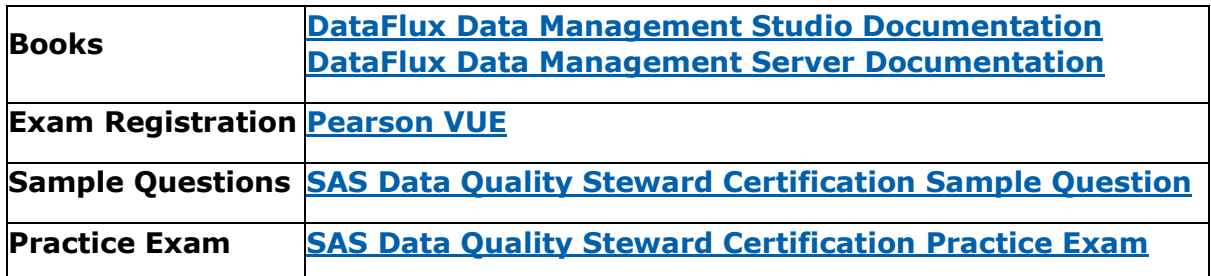

## <span id="page-3-0"></span>**Enhance Knowledge with A00-262 Sample Questions:**

**Question: 1**

How do you connect to an existing repository in DataFlux Data Management Studio?

- a) from the Administration riser bar
- b) from the Folders riser bar
- c) from the Data riser bar
- d) You cannot connect to an existing repository.

**Answer: a**

#### **Question: 2**

Assume these items are created for the Supplier repository:

- A row-based business rule called Monitor for Nulls
- A set-based business rule called Percent of Verified Addresses
- A group-based rule called Low Product Count

- A task based on the row-based, set-based, and group-based rules called Monitor Supplier Data

Which one can you apply in a Data Monitoring node in a data job?

- a) row-based business rule called Monitor for Nulls
- b) set-based business rule called Percent of Verified Addresses
- c) task based on the row-based, set-based, and group-based rules called Monitor Supplier Data
- a) D) group-based rule called Low Product Count

**Answer: c**

#### **Question: 3**

Where do you create a macro in DataFlux Data Management Studio?

- a) In the Data Management Studio Options, select the Macro option.
- b) From the Folders riser bar, select a repository and then select New Macro.
- c) From the Information riser bar, select the Macro Files item.
- d) From the Administration riser bar, select the Macro Files item.

#### **Answer: d**

#### **Question: 4**

Which process job node allows you to define the number of machine CPU processors to use if available?

- a) Fork Node
- b) Parallel Iterator
- c) Event Listen
- d) If Then

#### **Answer: b**

#### **Question: 5**

Which definition in the Quality Knowledge Base would be appropriate for selecting specific diagnosis information from a physician's unstructured patient treatment notes?

- a) Extraction definition
- b) Parse definition
- c) Match definition
- d) Identification Analysis definition

**Answer: a**

#### **Question: 6**

You need to create a new business rule. Which two methods can you use to access the Business Rules Manager in DataFlux Data Management Studio?

(Choose two.)

- a) From the Tools menu, select Business Rules Manager and then select a repository.
- b) From the Folders riser bar, select a repository and then select New -> Business Rule.
- c) From the Tools menu, select New -> Business Rule.
- d) From the Information riser bar, select the Monitor item and then select a repository.

**Answer: a,b**

#### **Question: 7**

You need to review the Monitoring Report to see the data values that triggered a business rule. Where do you access the Monitoring Report in DataFlux Data Management Studio?

- a) On the Tools menu, select Monitoring Report and then select the appropriate repository.
- b) On the Tools menu, select Business Rules Manager and then select the appropriate repository.
- c) On the Information riser bar, select the Monitor item and then select the appropriate repository.
- d) On the Information riser bar, select the Monitor item, select the appropriate repository, then click link for Monitoring Report.

#### **Answer: a**

#### **Question: 8**

What are the valid types of symbols you can declare in Expression Engine Language (EEL)?

- a) integer, string, real, Boolean, date, file
- b) integer, string, real, Boolean, date
- c) integer, string, real, Boolean, date, file, regex
- d) integer, string, real, Boolean, date, file, regex, bluefusion

#### **Answer: b**

#### **Question: 9**

For a data job to serve as a real-time data service, the External Data Provider node is a required first node. For a process job to serve as a real-time process service, how is information passed in to the process flow?

- a) The Process Flow External Data node from the Utilities grouping is used to pass data in to a process job that will serve as a process service.
- b) The Process Flow Work Table Reader node from the Utilities grouping is used to pass data in to a process job that will serve as a process service.
- c) The Settings tab of the process job is used to define the input variables.
- d) The Variables tab of the process job is used to define the input variables.

#### **Answer: d**

#### **Question: 10**

In a process job, which node do you use to retrieve and assign variables for nested jobs?

- a) Global Get/Set node
- b) Global Retrieve/Assign node
- c) Local Retrieve/Assign node
- d) Local Get/Set node

#### **Answer: a**

## <span id="page-6-0"></span>**What Study Guide Works Best in Acing the A00- 262 SAS Data Quality Steward Certification?**

The A00-262 study guide is a combination of some proven study tips and the combination of all valuable study materials like sample questions, syllabus and practice tests in one place.

## <span id="page-6-1"></span>**Explore the Syllabus Topics and Learn from the Core:**

If you are determined to earn success in the SAS Data Quality Steward exam, getting in full touch of the **[syllabus](https://www.analyticsexam.com/sas-a00-262-certification-exam-syllabus)** is mandatory. During preparation, you might not like all syllabus sections or topics, but try to get at least the fundamental knowledge from the sections you don't like. The more you possess knowledge on all syllabus sections, the more is the chance to attempt maximum number of questions during the actual exam.

### <span id="page-6-2"></span>**Make Your Schedule:**

Studying and completing the syllabus becomes easier, if you work on the syllabus topics after making a schedule. Your syllabus must mention what areas you want to cover and within what time. Once you make a schedule and follow it regularly, syllabus completion becomes easier and preparation becomes smoother.

## <span id="page-6-3"></span>**Get Expert Advice from the Training:**

Do not forget to join the SAS A00-262 training if it is providing any. Training enhances the practical knowledge of a candidate, which helps them to work well in the practical field during projects.

## <span id="page-6-4"></span>**Get Access to the PDF Sample Questions:**

If your study material is in a **[PDF format](https://www.analyticsexam.com/sample-questions/sas-data-quality-steward-a00-262-certification-exam-sample-questions)** or the materials are mobile-friendly, what could be better than that? Get access to the free sample questions and keep enhancing your knowledge beyond the syllabus.

## <span id="page-6-5"></span>**Avoid Dumps and Utilize the SAS A00-262 Practice Test:**

Why should you rely on practice tests? The reason is simple: you must get familiar with the exam pattern before reaching the exam hall. An aspirant aware of the exam structure and time management during the exam preparation can perform well in the actual exam and attempt the maximum number of questions during the exam.

Many aspirants prefer to read from dumps, but they miss out on the self assessment method. Therefore, A00-262 practice tests always stand out to be the better choice than dumps PDF.

### **Avail the Proven A00-262 Practice Test for Success!!!**

Do you want to pass the A00-262 exam on your first attempt? Stop worrying; we, AnalyticsExam.com are here to provide you the best experience during your SAS Certified Data Quality Steward for SAS 9 preparation. Try out our free mock tests to get a glimpse of our quality study materials, and build your confidence with the premium **A00-262 [practice tests](https://www.analyticsexam.com/sas-certification/a00-262-sas-certified-data-quality-steward-sas-9)**. Our expert-designed questions help you to improve performance and pass the exam on your first attempt.